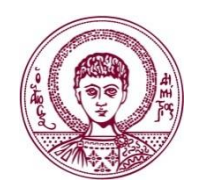

**ΑΡΙΣΤΟΤΕΛΕΙΟ** ΑΡΙΣΤΟΤΕΛΕΙΟ **ΠΑΝΕΠΙΣΤΗΜΙΟ** ΠΑΝΕΠΙΣΤΗΜΙΟ **ΘΕΣΣΑΛΟΝΙΚΗΣ** ΘΕΣΣΑΛΟΝΙΚΗΣ

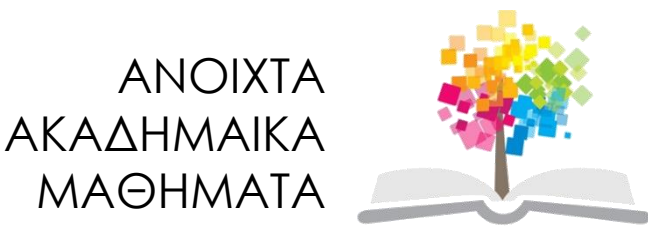

### **Κλασσική Θεωρία Ελέγχου**

#### **Ενότητα 11:** Γεωμετρικός τόπος των ριζών

#### **Νίκος Καραμπετάκης** Τμήμα Μαθηματικών

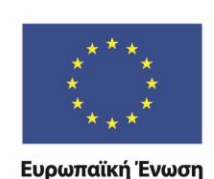

Ευρωπαϊκό Κοινωνικό Ταμείο

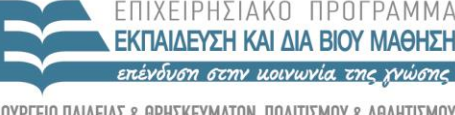

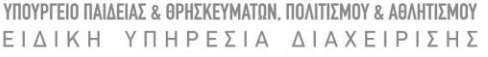

Με τη συγχρηματοδότηση της Ελλάδας και της Ευρωπαϊκής Ένωσης

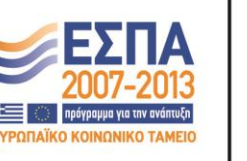

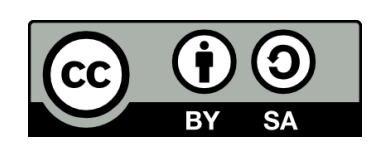

# **Άδειες Χρήσης**

- Το παρόν εκπαιδευτικό υλικό υπόκειται σε άδειες χρήσης Creative Commons.
- Για εκπαιδευτικό υλικό, όπως εικόνες, που υπόκειται σε άλλου τύπου άδειας χρήσης, η άδεια χρήσης αναφέρεται ρητώς.

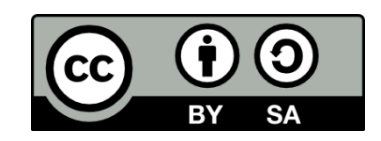

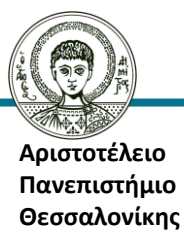

### **Χρηματοδότηση**

- Το παρόν εκπαιδευτικό υλικό έχει αναπτυχθεί στα πλαίσια του εκπαιδευτικού έργου του διδάσκοντα.
- Το έργο «Ανοικτά Ακαδημαϊκά Μαθήματα στο Αριστοτέλειο Πανεπιστήμιο Θεσσαλονίκης» έχει χρηματοδοτήσει μόνο την αναδιαμόρφωση του εκπαιδευτικού υλικού.
- Το έργο υλοποιείται στο πλαίσιο του Επιχειρησιακού Προγράμματος «Εκπαίδευση και Δια Βίου Μάθηση» και συγχρηματοδοτείται από την Ευρωπαϊκή Ένωση (Ευρωπαϊκό Κοινωνικό Ταμείο) και από εθνικούς πόρους.

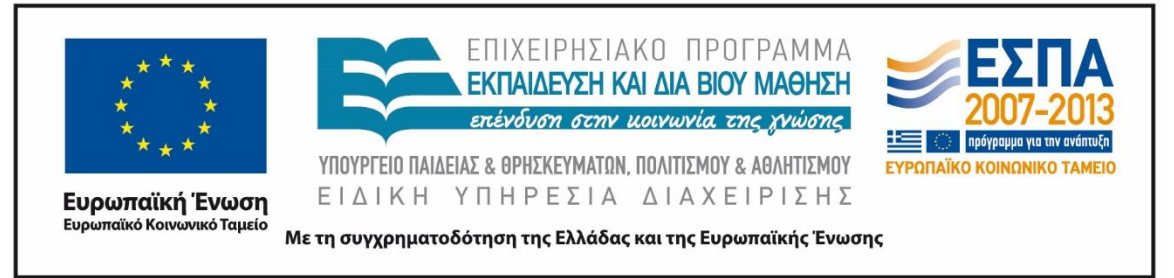

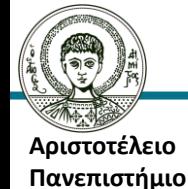

**Θεσσαλονίκης** 

### **Περιεχόμενα Ενότητας**

- Ο γεωμετρικός τόπος των ριζών.
- Κανόνες κατασκευής του γεωμετρικού τόπου των ριζών.

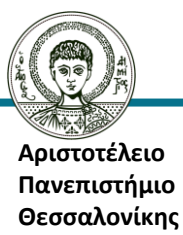

### **Σκοποί Ενότητας**

 Περιγραφή του γεωμετρικού τόπου των ριζών και των κανόνων κατασκευής του.

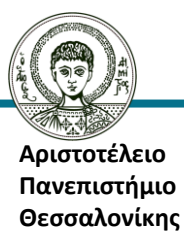

#### **Walter R. Evans (1920-1999) Γεωμετρικός τόπος των ριζών (root locus)**

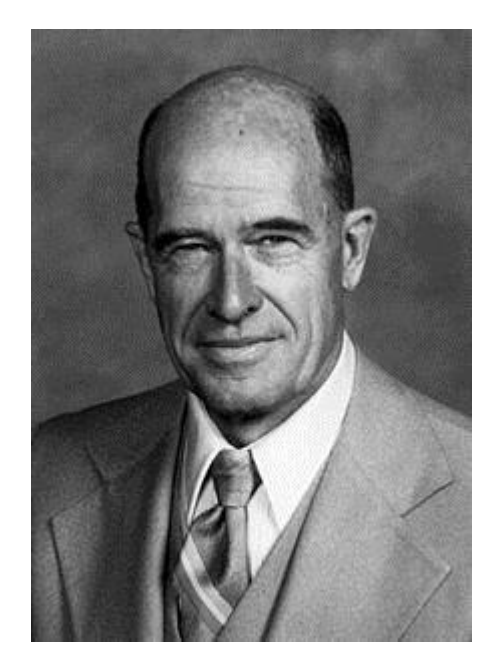

Εικόνα 1

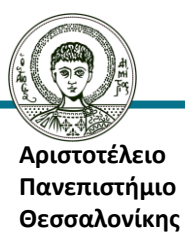

### **Γεωμετρικός τόπος των ριζών (1)**

Έστω το κλειστό σύστημα:

$$
\text{(E)}: \frac{X(s)}{s} \xrightarrow{\text{(E)}} \frac{X_k(s)}{s} \qquad \qquad \text{(E)} \qquad \frac{Y_k(s)}{s} \qquad \qquad \text{(G)} \qquad \qquad \text{(E)} \qquad \text{(E)} \
$$

Έστω  $G(s) =$  $h(s)$  $d(s)$ και  $K$  σταθερά. Η συνάρτηση μεταφοράς του παραπάνω κλειστού συστήματος θα είναι

$$
H(s) = \frac{KG(s)}{1 + KG(s)} = \frac{K \frac{h(s)}{d(s)}}{1 + K \frac{h(s)}{d(s)}} = \frac{Kh(s)}{d(s) + Kh(s)}
$$

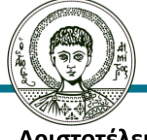

**Αριστοτέλειο Πανεπιστήμιο Θεσσαλονίκης** 

### **Γεωμετρικός τόπος των ριζών (2)**

Ο **γεωμετρικός τόπος των ριζών** (Evans) (δηλ. οι πόλοι του κλειστού συστήματος για τις διάφορες τιμές του Κ) του χαρακτηριστικού πολυωνύμου

$$
p_c(s) = d(s) + Kh(s)
$$

παίζει σημαντικό ρόλο στην ευστάθεια του συστήματος.

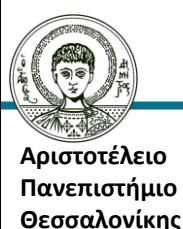

### **Παράδειγμα 1 (1)**

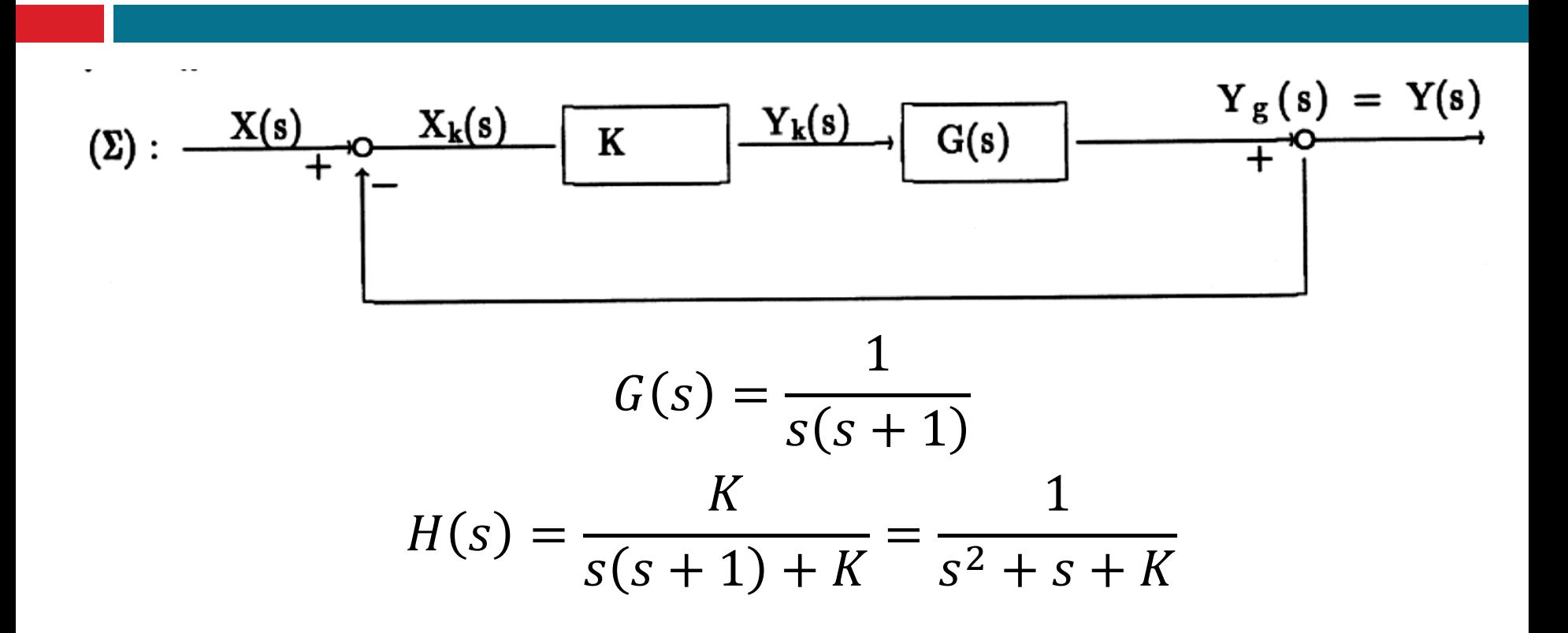

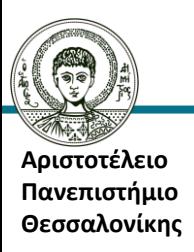

### **Παράδειγμα 1 (2)**

$$
p_c(s) = s^2 + s + K
$$

Οι πόλοι του συστήματος θα είναι:

$$
S_1 = \frac{-1 + \sqrt{1 - 4K}}{2} \text{ KCL } S_2 = \frac{-1 - \sqrt{1 - 4K}}{2}
$$

Περίπτωση 1: 1 − 4 $K > 0 \Rightarrow K <$ 1 4 έχω ρίζες πραγματικές. Πιο συγκεκριμένα έχω

$$
s_2 = \frac{-1 - \sqrt{1 - 4K}}{2} < 0
$$

Και

$$
i. \quad 1-4K>1 \Rightarrow K<0 \text{ é}\chi\omega s_1>0.
$$

$$
\text{ii.} \quad 1 - 4K < 1 \Rightarrow K > 0 \text{ if } s_1 < 0.
$$

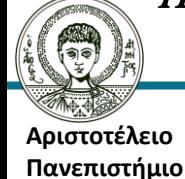

**Θεσσαλονίκης** 

### **Παράδειγμα 1 (3)**

$$
p_c(s) = s^2 + s + K
$$
  
\nΟι πόλοι του συστήματος θα είναι:  
\n
$$
s_1 = \frac{-1 + \sqrt{1 - 4K}}{2} \text{ και } s_2 = \frac{-1 - \sqrt{1 - 4K}}{2}
$$
  
\nΠερίπτωση 2: 1 – 4K < 0 ⇒ K >  $\frac{1}{4}$  έχω ρίζες μιγαδικές  
\n
$$
s_1 = \frac{-1 + j\sqrt{4K - 1}}{2} \text{ και } s_2 = \frac{-1 - j\sqrt{4K - 1}}{2}
$$
\nμε αρνητικό πραγματικό μέρος.  
\nΠερίπτωση 3: 1 – 4K = 0 ⇒ K =  $\frac{1}{4}$  έχω την διπλή ρίζα  
\n
$$
s_{1,2} = \frac{-1}{2}
$$

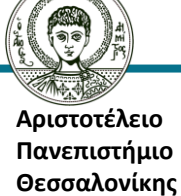

### **Παράδειγμα 1 (4)**

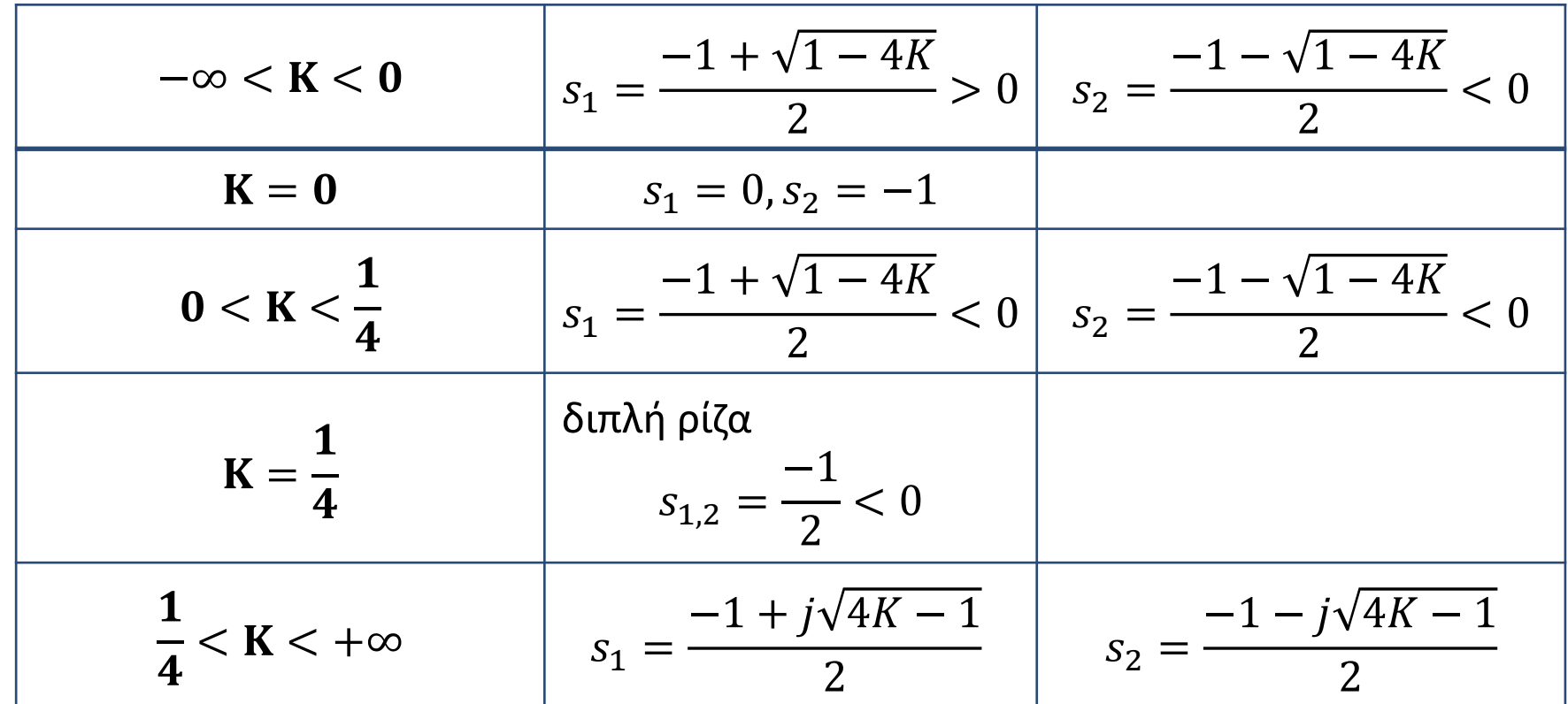

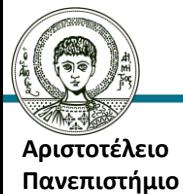

**Θεσσαλονίκης** 

### **Παράδειγμα 1 (5)**

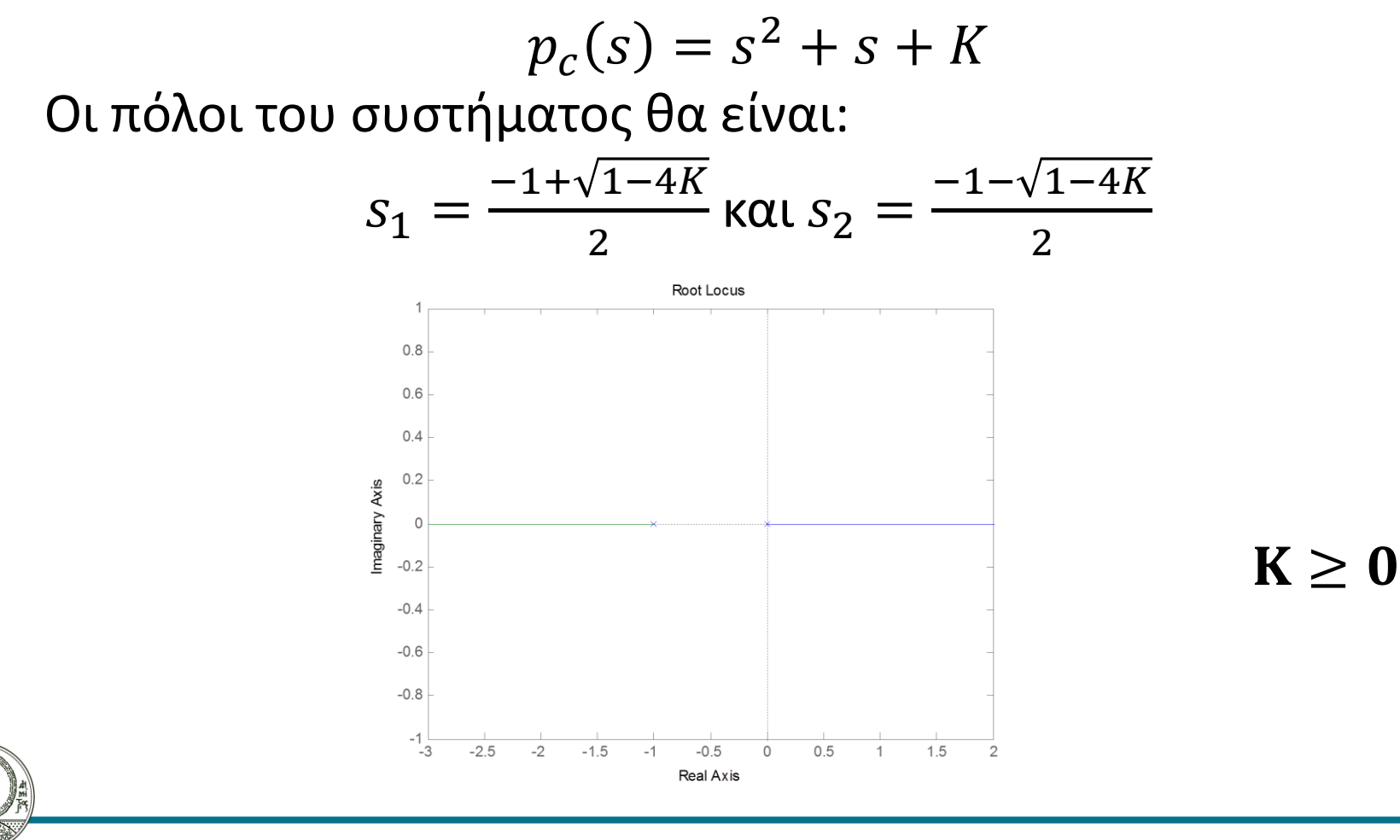

**Αριστοτέλειο Πανεπιστήμιο Θεσσαλονίκης** 

### **Παράδειγμα 1 (6)**

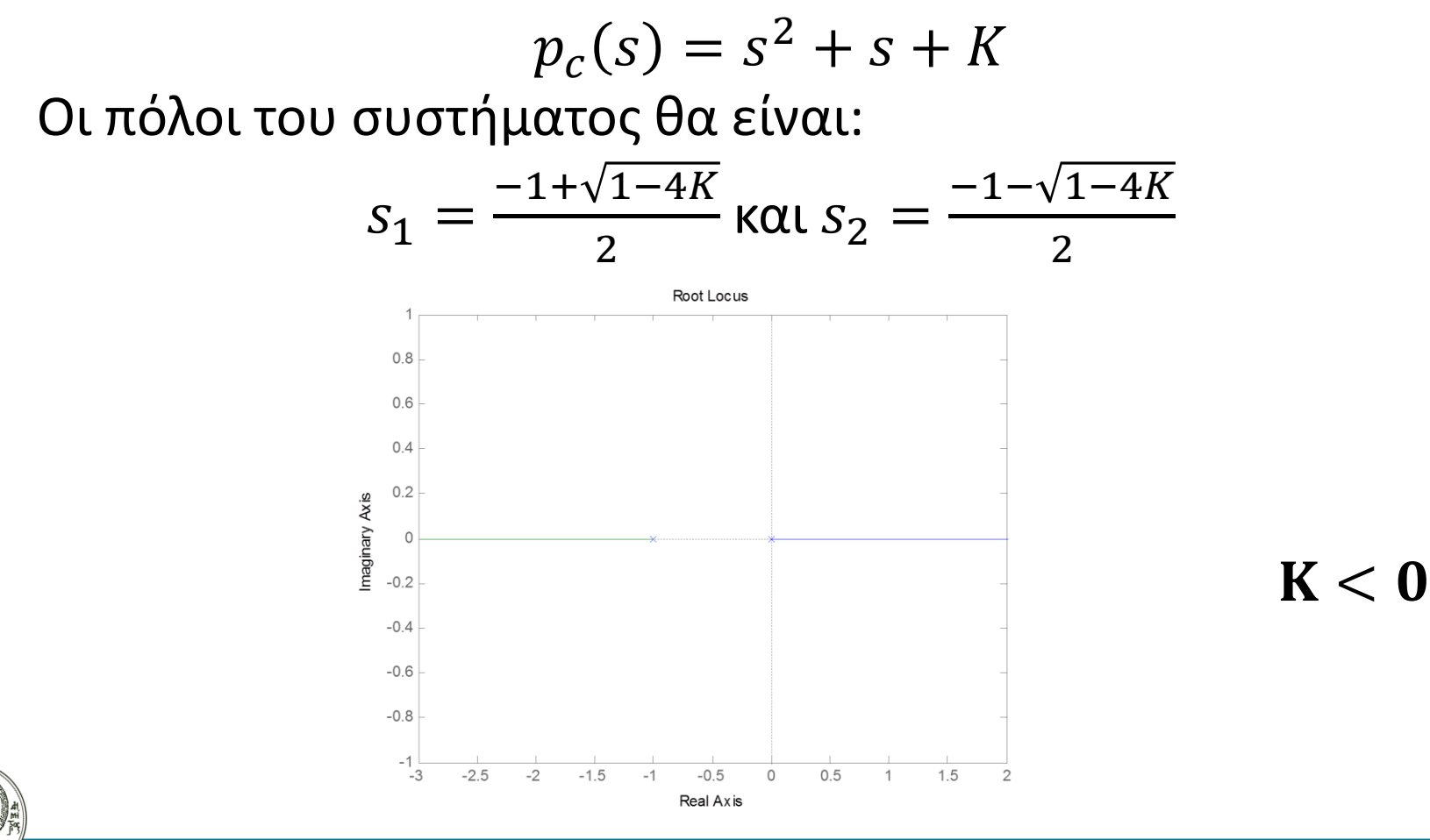

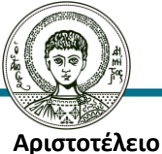

**Πανεπιστήμιο Θεσσαλονίκης** 

### **Κανόνας 1. Πλήθος κλάδων**

$$
G(s) = \frac{s+1}{(s-2)(s-3)}
$$

#### **Κανόνας 1. Πλήθος κλάδων**

Οι κλάδοι του γεωμετρικού τόπου των ριζών (των οποίων το πλήθος είναι ίσο με το  $\max(n_{\scriptscriptstyle Z},n_{\scriptscriptstyle \hspace{-1.2mm}p})$  όπου  $n_{\scriptscriptstyle Z}$ : πλήθος των μηδενικών του ανοιχτού συστήματος και  $n_p$ : πλήθος των πόλων του ανοιχτού συστήματος) αρχίζουν από τους πόλους του ανοιχτού συστήματος και καταλήγουν στα μηδενικά του συστήματος ή στο άπειρο.

Στο παράδειγμα μας θα έχω δύο κλάδους (max(2,1)) που θα ξεκινούν από το 2 (πρώτος πόλος) και το 3 (δεύτερος πόλος) και

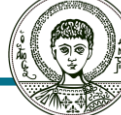

θα καταλήγουν στο -1 (ρίζα) και στο ∞.

#### **Κανόνας 2. Κλάδοι πάνω στον πραγματικό άξονα**

$$
G(s) = \frac{s+1}{(s-2)(s-3)}
$$

**Κανόνας 2. Κλάδοι πάνω στον πραγματικό άξονα** Ένα τμήμα του άξονα  $\mathbb R$  μπορεί να είναι γ.τ.ρ. για  $K \geq 0$ ,  $(K \leq 0)$  αν ο αριθμός των πραγματικών πόλων και μηδενικών της  $KG(s)$  (η γενικά  $G(s)F(s)$  εάν αντί για Κ είχα  $F(s)$ ) που βρίσκονται δεξιά του τμήματος είναι περιττός (άρτιος).

Στο παράδειγμά μας έχουμε

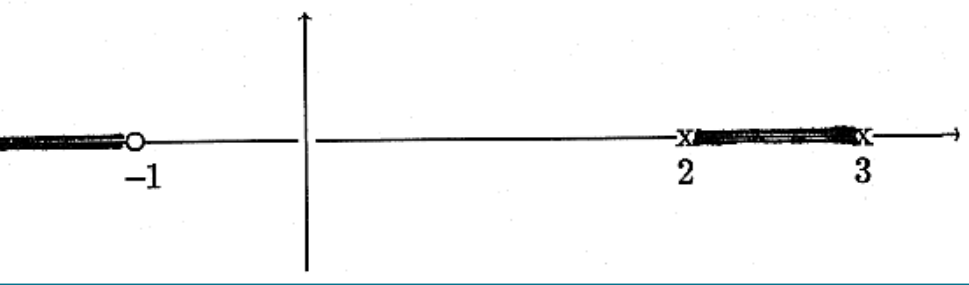

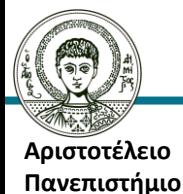

**Θεσσαλονίκης** 

#### **Κανόνας 3. Συμμετρία ως προς τον πραγματικό άξονα**

$$
G(s) = \frac{s+1}{(s-2)(s-3)}
$$

**Κανόνας 3. Συμμετρία ως προς τον πραγματικό άξονα** Επειδή οι μιγαδικές ρίζες έρχονται ανά συζυγή ζευγάρια για αυτό ο γ.τ.ρ. είναι συμμετρικός ως προς τον πραγματικό άξονα.

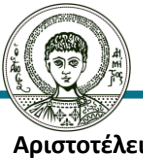

**Αριστοτέλειο Πανεπιστήμιο Θεσσαλονίκης** 

### **Κανόνας 4. Ασύμπτωτες**

$$
G(s) = \frac{s+1}{(s-2)(s-3)}
$$

**Κανόνας 4. Ασύμπτωτες**

Όταν το  $K \to \infty$  τότε ο γ.τ.ρ. πλησιάζει ασυμπτωτικά ευθείες γραμμές που λέγονται ασύμπτωτες του γ.τ.ρ. Το σημείο τομής των ασυμπτώτων είναι το

 $\sigma_a =$  $[\Sigma \pi \acute{o} \lambda \omega \nu \tau \eta \varsigma G(s)] - [\Sigma \mu \gamma \delta \epsilon \nu \kappa \acute{o} \nu \tau \eta \varsigma G(s)]$ 

 $n_p - n_z$  $n_p$  το πλήθος των πόλων της  $G(s)$ ,  $n_{\pmb{z}}$  το πλήθος των μηδενικών της  $G(s)$ .

**Αριστοτέλειο Πανεπιστήμιο Θεσσαλονίκης** 

### **Παράδειγμα 2 (1)**

$$
G(s) = \frac{s+1}{(s-2)(s-3)}
$$

Το πλήθος των ασυμπτώτων είναι  $(2 - 1 = 1)$ .

Στο παράδειγμα μας το κέντρο των ασυμπτώτων θα είναι το σημείο

$$
\sigma_a = \frac{\sum p_i - \sum z_i}{n_p - n_z} = \frac{[2+3] - [-1]}{2-1} = +6
$$

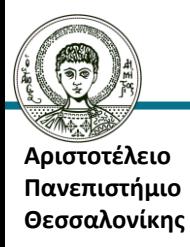

### **Παράδειγμα 2 (2)**

$$
G(s) = \frac{s+1}{(s-2)(s-3)}
$$

Οι ασύμπτωτες σχηματίζουν γωνίες:

$$
\varphi_{\alpha} = \frac{(2l+1)\pi}{n_p - n_z} \gamma_l \alpha K > 0 \text{ k} \alpha l = 0, 1, 2, ..., n_p - n_z - 1
$$

$$
\varphi_{\alpha} = \frac{2l\pi}{n_p - n_z} \gamma_l \alpha K \le 0 \text{ k} \alpha l = 0, 1, 2, ..., n_p - n_z - 1
$$

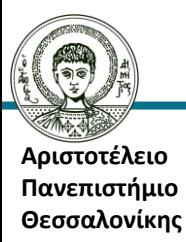

### **Παράδειγμα 2 (3)**

$$
G(s) = \frac{s+1}{(s-2)(s-3)}
$$
  
\n
$$
\varphi_{\alpha} = \frac{(2l+1)\pi}{n_p - n_z} = \frac{(2l+1)\pi}{2-1} = (2l+1)\pi \gamma \alpha K > 0 \text{ } \kappa \alpha l
$$
  
\n
$$
= 2 - 1 - 1 = 0
$$
  
\n
$$
\Delta \eta \lambda \alpha \delta \eta \varphi_{\alpha} = \pi \gamma \alpha K > 0
$$

$$
\varphi_{\alpha} = \frac{2l\pi}{n_p - n_z} = \frac{2l\pi}{2 - 1} = 2l\pi \,\gamma\iota\alpha \, K \le 0 \,\kappa\alpha \iota \, l = 2 - 1 - 1
$$
  
= 0

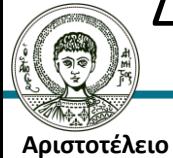

**Πανεπιστήμιο Θεσσαλονίκης** 

 $\Delta$ ηλαδή  $\varphi_{\alpha} = 0$  για  $K \leq 0$ .

#### **Κανόνας 5. Σημείο τομής με τον φανταστικό άξονα**

$$
G(s) = \frac{s+1}{(s-2)(s-3)}
$$

**Κανόνας 5. Σημείο τομής με τον φανταστικό άξονα** Οι κλάδοι του γ.τ.ρ. είναι δυνατό μερικές φορές να τέμνουν τον φανταστικό άξονα. Τα σημεία τομής μπορούν να βρεθούν από την εφαρμογή του κριτηρίου Routh στο χαρακτηριστικό πολυώνυμο του κλειστού συστήματος.

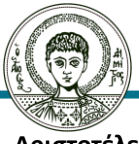

**Αριστοτέλειο Πανεπιστήμιο Θεσσαλονίκης** 

### **Παράδειγμα 3 (1)**

$$
G(s) = \frac{s+1}{(s-2)(s-3)}
$$

Στην εφαρμογή μας το χαρακτηριστικό πολυώνυμο του κλειστού συστήματος είναι:

 $p_c(s) = s^2 - 5s + 6 + K(s + 1) = s^2 + (K - 5)s + 6 + K$ Ο πίνακας Routh είναι:

$$
\begin{array}{c|cc}\ns^2 & 1 & 6+K \\
s & K-5 & 0 \\
1 & 6+K & 0\n\end{array}
$$

Που μας δίνει ότι το σύστημα είναι ασυμπτωτικά ευσταθές

για

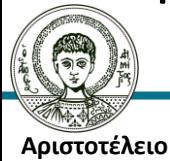

**Πανεπιστήμιο Θεσσαλονίκης** 

 $K - 5 > 0$   $\kappa \alpha \iota$  6 +  $K > 0 \Rightarrow K > 5$ 

# **Παράδειγμα 3 (2)**

Άρα στο σημείο Κ = 5 έχω εναλλαγή από αστάθεια σε ασυμπτωτική ευστάθεια. Η εξίσωση που προκύπτει από την γραμμή  $(s^2)$  μας βοηθάει πάντα να βρούμε τα σημεία τομής με τον φανταστικό άξονα. Έχω δηλαδή

$$
K=5
$$

 $s^2 + (6 + K) = 0 \Rightarrow s^2 + 11 = 0 \Rightarrow s = \pm i\sqrt{11} = \pm i3.316$ 

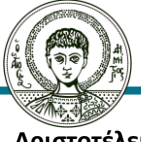

**Αριστοτέλειο Πανεπιστήμιο Θεσσαλονίκης** 

### **Κανόνας 6. Σημεία θλάσης (1)**

Σε περιπτώσεις που έχω δύο πραγματικούς πόλους (ή δύο πραγματικές ρίζες) του ανοικτού συστήματος που είναι τοποθετημένες η μία δίπλα στην άλλη στον άξονα των πραγματικών αριθμών τότε υπάρχει ένα σημείο από το οποίο φεύγει (ή αντίστοιχα έρχεται) ο κλάδος των γ.τ.ρ. Εάν θέλουμε να βρούμε αυτό το χαρακτηριστικό σημείο, λύνουμε την παρακάτω εξίσωση ως προς Κ

$$
1 + G(s)K = 0 \Rightarrow 1 + \frac{h(s)}{d(s)}K = 0
$$

$$
\Rightarrow K = -\frac{d(s)}{h(s)}
$$

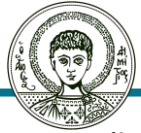

**Αριστοτέλειο Πανεπιστήμιο Θεσσαλονίκης** 

### **Κανόνας 6. Σημεία θλάσης (2)**

Και ακολούθως βρίσκω τις ρίζες της παραγώγου της παραπάνω έκφρασης ως προς s:  $dK$  $\overline{ds}$ =  $h^{(1)}(s)d(s)-h(s)d^{(1)}(s)$  $h(s)^2$ 

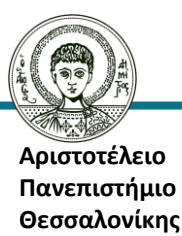

### **Παράδειγμα 3 (3)**

$$
G(s) = \frac{s+1}{(s-2)(s-3)}
$$
  
\nΣτην εφαρμογή μας έχω  
\n
$$
K = -\frac{s^2 - 5s + 6}{s+1} \Rightarrow \frac{dK}{ds} = \frac{1[s^2 - 5s + 6] - [s+1][2s-5]}{(s+1)^2} \Rightarrow \frac{dK}{ds} = \frac{-s^2 - 2s + 11}{(s+1)^2}
$$
  
\n
$$
\frac{dK}{ds} = 0 \gamma \alpha s_1 = -4.464 \kappa \alpha \iota s_2 = 2.464
$$
  
\nKαι αντίστοιχα για αυτές τις τιμές έχω K<sub>1</sub> = 13.928 και K<sub>2</sub> = 0.072  
\n
$$
= -\frac{1}{4.464}
$$
  
\n
$$
= \frac{1}{4.464}
$$
  
\n
$$
= \frac{1}{4.464}
$$
  
\n
$$
= \frac{1}{4.464}
$$
  
\n
$$
= \frac{1}{4.464}
$$
  
\n
$$
= \frac{1}{4.464}
$$
  
\n
$$
= \frac{1}{4.464}
$$
  
\n
$$
= \frac{1}{4.464}
$$
  
\n
$$
= \frac{1}{4.464}
$$
  
\n
$$
= \frac{1}{4.464}
$$
  
\n
$$
= \frac{1}{4.464}
$$
  
\n
$$
= \frac{1}{4.464}
$$
  
\n
$$
= \frac{1}{4.464}
$$
  
\n
$$
= \frac{1}{4.464}
$$
  
\n
$$
= \frac{1}{4.464}
$$
  
\n
$$
= \frac{1}{4.464}
$$
  
\n
$$
= \frac{1}{4.464}
$$
  
\n
$$
= \frac{1}{4.464}
$$
  
\n
$$
= \frac{1}{4.464}
$$
  
\n
$$
= \frac{1}{4.464}
$$
  
\n
$$
= \frac{1}{4.464}
$$

**Αριστ Πανεπιστήμιο** 

**ARTICLE** 

**Θεσσαλονίκης** 

### **Κανόνας 7. Γωνία άφιξης ή αναχώρησης (1)**

Η γωνία που σχηματίζει ο γ.τ.ρ. στους πόλους και στα μηδενικά της  $G(s)K$  (ή πιο γενικά  $G(s)K(s)$ ) μπορεί να υπολογισθεί από τον παρακάτω τύπο: η γωνία που σχηματίζεται στον πόλο  $-p_q$  είναι  $(s_1 \rightarrow -p_q)$ 

$$
\theta_{-p_q} = \angle(s_1 + p_q)
$$
  
= -(2k + 1)\pi +  $\sum_{i=1}^{n_z} \angle(s_1 + z_i) - \sum_{i=1, i \neq q}^{n_q} \angle(s_1 + p_i), K > 0$   

$$
\theta_{-p_q} = \angle(s_1 + p_q) = -2k\pi + \sum_{i=1}^{n_z} \angle(s_1 + z_i) - \sum_{i=1, i \neq q}^{n_q} \angle(s_1 + p_i),
$$

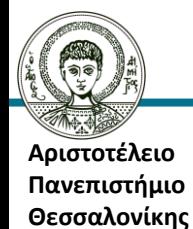

 $K < 0$ 

### **Κανόνας 7. Γωνία άφιξης ή αναχώρησης (2)**

ενώ η γωνία που σχηματίζεται στην ρίζα είναι  $-z_a$  είναι  $(s_1 \rightarrow -z_a)$  είναι  $\theta_{-z_q} = \angle (s_1 + z_q)$  $= -(2k+1)\pi - \sum Z(s_1 + z_i)$  $n_{Z}$  $i=1$ +  $\sum_{i} \angle (s_1 + p_i)$  $n_q$  $i=1, i\neq q$ ,  $K > 0$  $\theta_{-z_q} = \angle(s_1 + z_q) = 2k\pi - \sum_{i=1}^{z} \angle(s_1 + z_i)$  $n_{Z}$  $i=1, i\neq q$  $\sum$   $\angle$  (s<sub>1</sub> + p<sub>i</sub>  $n_q$  $i=1$ ,  $K < 0$ 

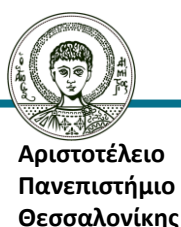

### **Παράδειγμα 3 (4)**

Στην εφαρμογή μας  $G(s) = \frac{1}{s}$  $s+1$  $s-2$ ) $(s-3)$ Θα έχουμε για  $K > 0$  (καθώς το  $s_1 \rightarrow 2,3,-1$ )  $\theta_2 = \angle (s_1 - 2)$  $= -(2k+1)\pi + (\geq 15_1 + 1)$ 1  $i=1$  $\sum$  ∠(s<sub>1</sub> + p<sub>i</sub> 2  $i=1, i\neq 2$  $= -(2k + 1)\pi + \angle(s_1 + 1) - \angle(s_1 - 3)$  $= -(2k + 1)\pi + 0 - \pi = (-2k - 2)\pi$  $k = 0, \theta = -2\pi$  ή ισοδύναμα  $\theta_2 = 0$ .

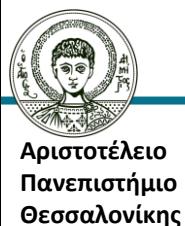

### **Παράδειγμα 3 (5)**

$$
\theta_3 = \angle(s_1 - 3) = -(2k + 1)\pi + \sum_{i=1}^1 \angle(s_1 + 1) - \sum_{i=1, i \neq 3}^2 \angle(s_1 + p_i)
$$
  
\n
$$
= -(2k + 1)\pi + \angle(s_1 + 1) - \angle(s_1 - 2)
$$
  
\n
$$
= -(2k + 1)\pi + 0 - 0 = -(2k + 1)\pi
$$
  
\n
$$
k = 0, \theta_3 = -\pi.
$$
  
\n
$$
\theta_{-1} = \angle(s_1 + 1) = (2k + 1)\pi - \sum_{i=1, i \neq 1}^1 \angle(s_1 + 1) + \sum_{i=1}^2 \angle(s_1 + p_i)
$$
  
\n
$$
\Rightarrow \angle(s_1 + 1) = (2k + 1)\pi + \angle(s_1 - 2) + \angle(s_1 - 3)
$$
  
\n
$$
= (2k + 1)\pi + \pi + \pi = 2k\pi + \pi \Rightarrow
$$
  
\n
$$
k = 0, \theta_1 = 3\pi.
$$

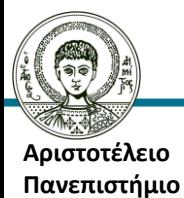

**Θεσσαλονίκης** 

### **Παράδειγμα 3 (6)**

Τις τιμές του Κ για ορισμένες τιμές  $s_i$  του γ.τ.ρ. μπορώ να τις υπολογίσω από τον παρακάτω τύπο:

$$
1 + KG(s_i) = 0 \Rightarrow 1 + K \frac{h(s_i)}{d(s_i)} = 0 \Rightarrow
$$

$$
K = -\frac{d(s_i)}{h(s_i)} \Rightarrow ||K|| = \left| \left| \frac{d(s_i)}{h(s_i)} \right| \right|
$$

Επίσης έχω ότι

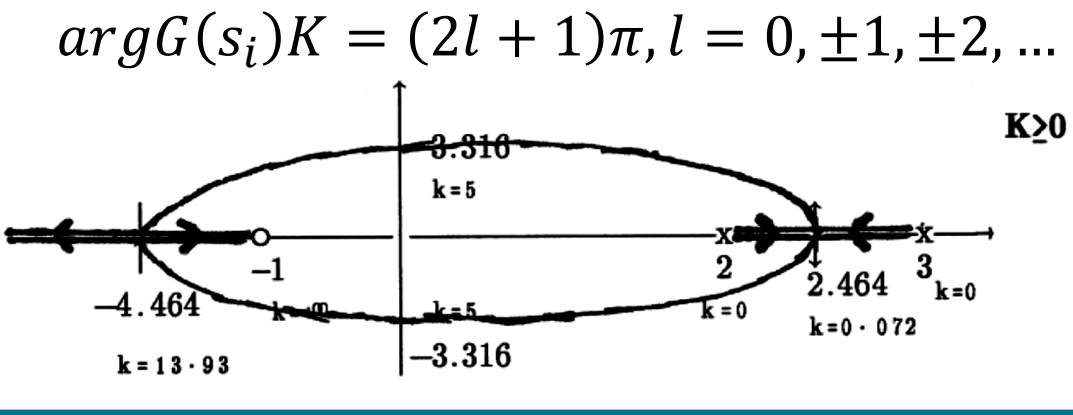

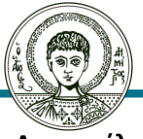

**Αριστοτέλειο Πανεπιστήμιο Θεσσαλονίκης** 

### **Matlab – rlocus (1)**

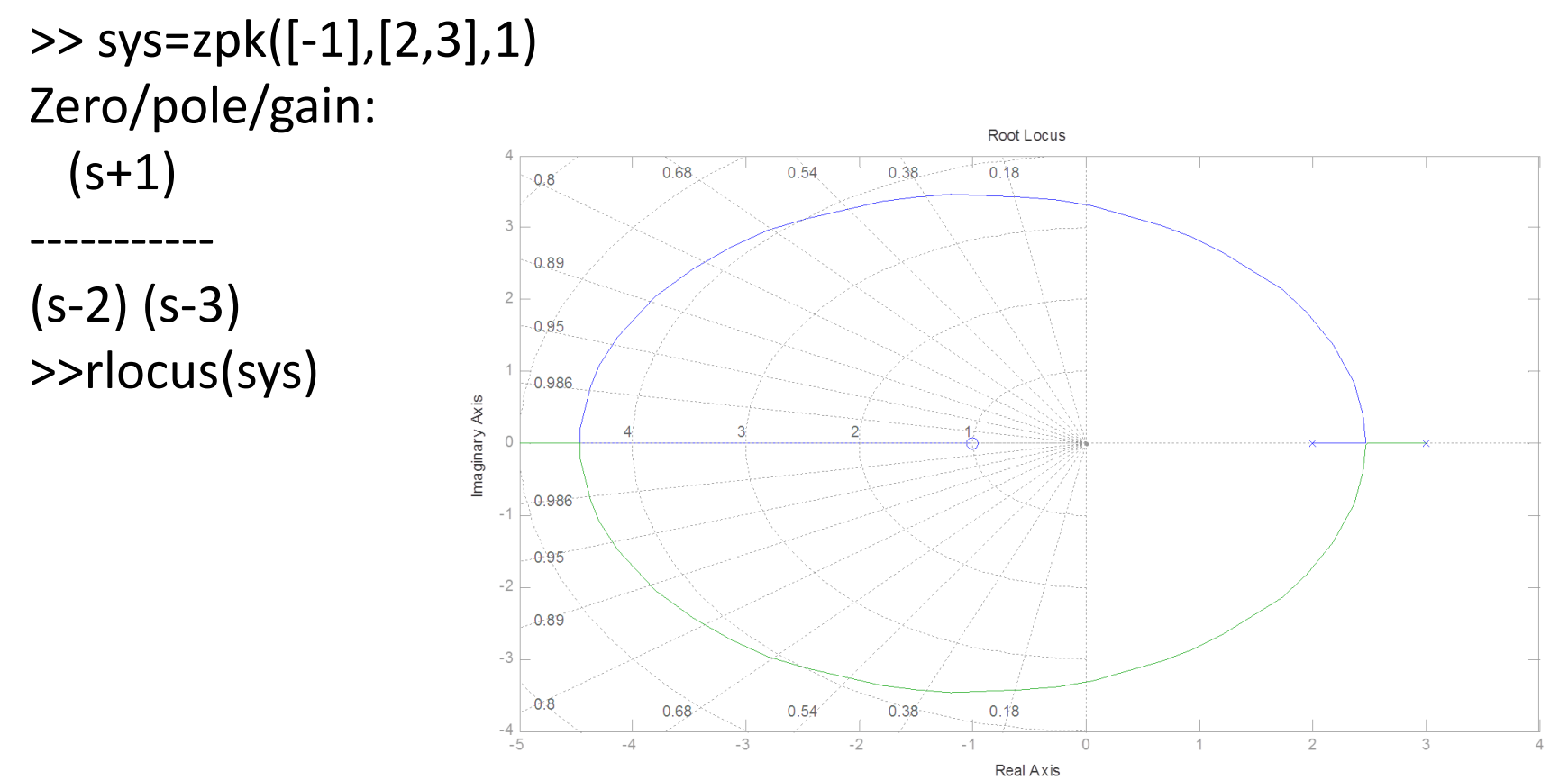

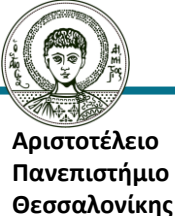

### **Matlab – rlocus (2)**

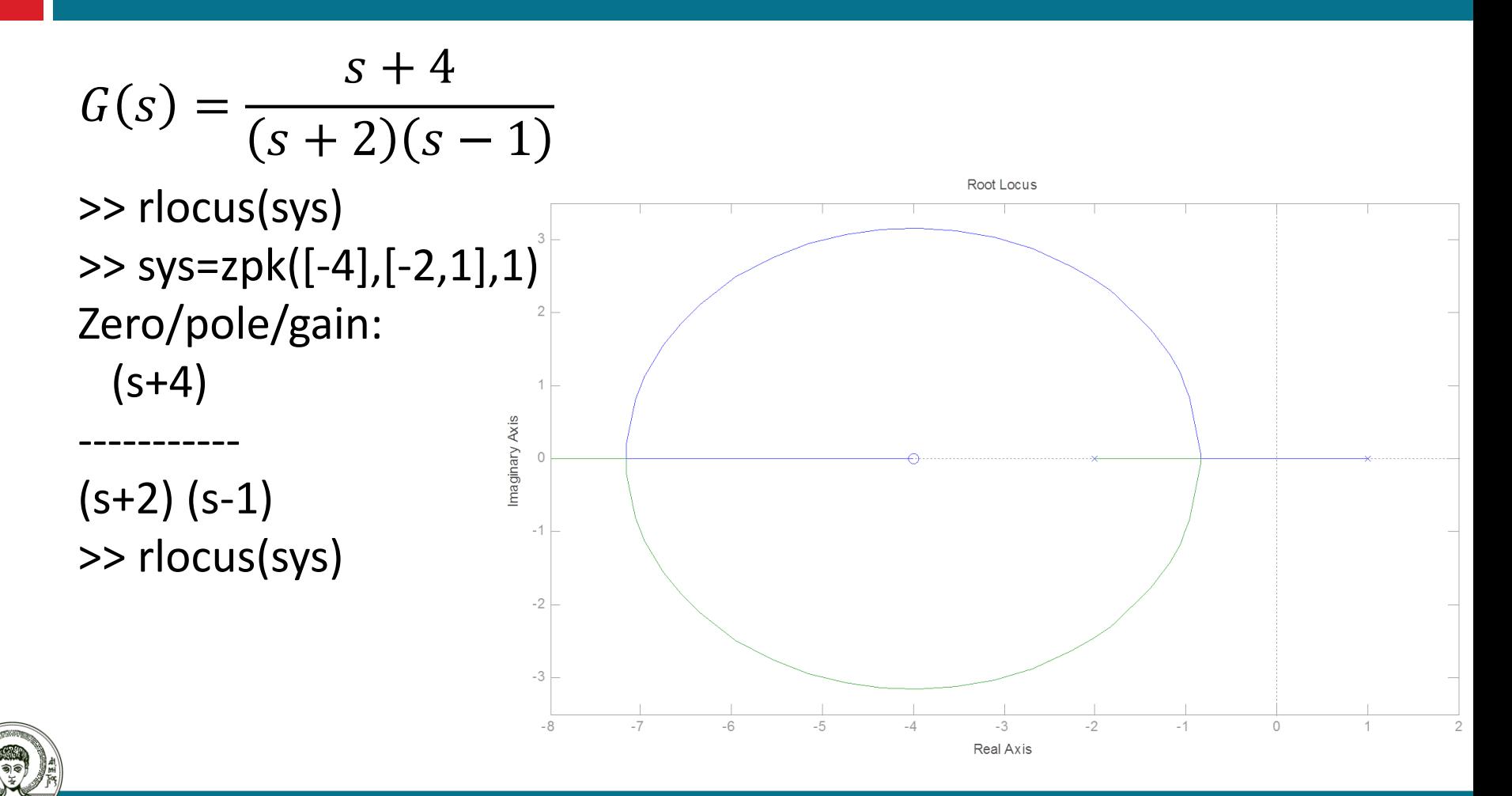

**Αριστοτέλειο Πανεπιστήμιο Θεσσαλονίκης** 

## **Βιβλιογραφία**

- Βαρδουλάκης Α.Ι., 2011, *Εισαγωγή στη Μαθηματική Θεωρία Συστημάτων και Ελέγχου*, Τόμος Α: Κλασική Θεωρία Ελέγχου, Εκδόσεις Τζιόλα.
- Πουλιέζος Αναστάσιος, 2013, *Περί Συστημάτων Ελέγχου. Εισαγωγικό Εγχειρίδιο της Σύγχρονης Θεωρίας Συστημάτων Αυτομάτου Ελέγχου*, ΕΚΔΟΣΕΙΣ Α. ΤΖΙΟΛΑ & ΥΙΟΙ Α.Ε.
- **https://en.wikipedia.org/wiki/Walter R. Evans**
- Norman Nise, 2011, *Control Systems Engineering*, 6th Edition, John Willey.

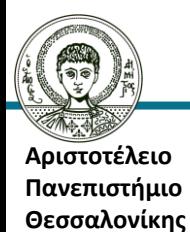

# **Σημείωμα Χρήσης Έργων Τρίτων (1)**

Το Έργο αυτό κάνει χρήση των ακόλουθων έργων:

Εικόνες/Σχήματα/Διαγράμματα/Φωτογραφίες

**Eικόνα 1**: "Walter R. Evans" by Source. Licensed under Fair use via Wikipedia [https://en.wikipedia.org/wiki/File:Walter\\_R.\\_Evans.jpg#/media/File:Walte](https://en.wikipedia.org/wiki/File:Walter_R._Evans.jpg/media/File:Walter_R._Evans.jpg) r R. Evans.jpg

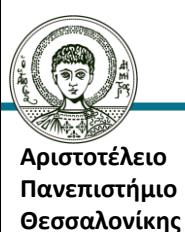

### **Σημείωμα Αναφοράς**

Copyright Αριστοτέλειο Πανεπιστήμιο Θεσσαλονίκης, Νικόλαος Καραμπετάκης. «Κλασσική Θεωρία Ελέγχου. Ενότητα 11: Γεωμετρικός τόπος των ριζών». Έκδοση: 1.0. Θεσσαλονίκη 2014.

Διαθέσιμο από τη δικτυακή διεύθυνση:

<http://eclass.auth.gr/courses/OCRS432/>

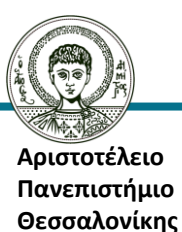

### **Σημείωμα Αδειοδότησης**

Το παρόν υλικό διατίθεται με τους όρους της άδειας χρήσης Creative Commons Αναφορά - Παρόμοια Διανομή [1] ή μεταγενέστερη, Διεθνής Έκδοση. Εξαιρούνται τα αυτοτελή έργα τρίτων π.χ. φωτογραφίες, διαγράμματα κ.λ.π., τα οποία εμπεριέχονται σε αυτό και τα οποία αναφέρονται μαζί με τους όρους χρήσης τους στο «Σημείωμα Χρήσης Έργων Τρίτων».

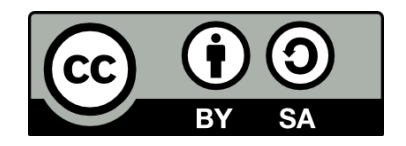

Ο δικαιούχος μπορεί να παρέχει στον αδειοδόχο ξεχωριστή άδεια να χρησιμοποιεί το έργο για εμπορική χρήση, εφόσον αυτό του ζητηθεί.

<sup>[1]</sup> <http://creativecommons.org/licenses/by-sa/4.0/>

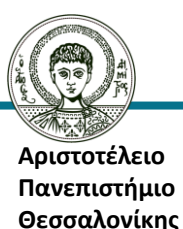

## **Διατήρηση Σημειωμάτων**

Οποιαδήποτε αναπαραγωγή ή διασκευή του υλικού θα πρέπει να συμπεριλαμβάνει:

- το Σημείωμα Αναφοράς
- το Σημείωμα Αδειοδότησης
- τη δήλωση Διατήρησης Σημειωμάτων
- το Σημείωμα Χρήσης Έργων Τρίτων (εφόσον υπάρχει)

μαζί με τους συνοδευόμενους υπερσυνδέσμους.

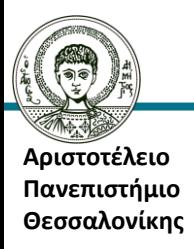

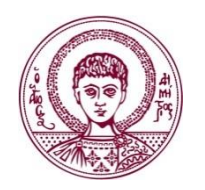

**ΑΡΙΣΤΟΤΕΛΕΙΟ** ΑΡΙΣΤΟΤΕΛΕΙΟ **ΠΑΝΕΠΙΣΤΗΜΙΟ** ΠΑΝΕΠΙΣΤΗΜΙΟ **ΘΕΣΣΑΛΟΝΙΚΗΣ** ΘΕΣΣΑΛΟΝΙΚΗΣ

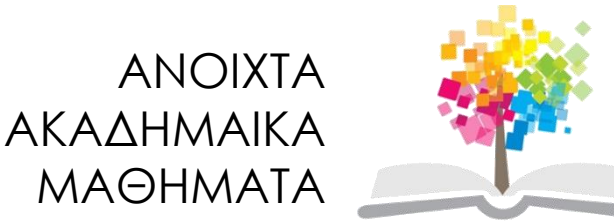

# **Τέλος Ενότητας**

#### Επεξεργασία: Αναστασία Γ. Γρηγοριάδου Θεσσαλονίκη, Χειμερινό εξάμηνο 2014-2015

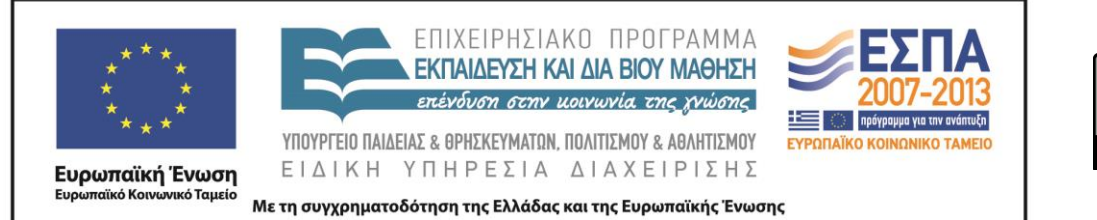

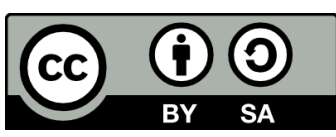